## HYDR©PONIC FARMS UGANDA

## CLANED

LOGIN & ACCOUNT CREATION GUIDE

## CLANED

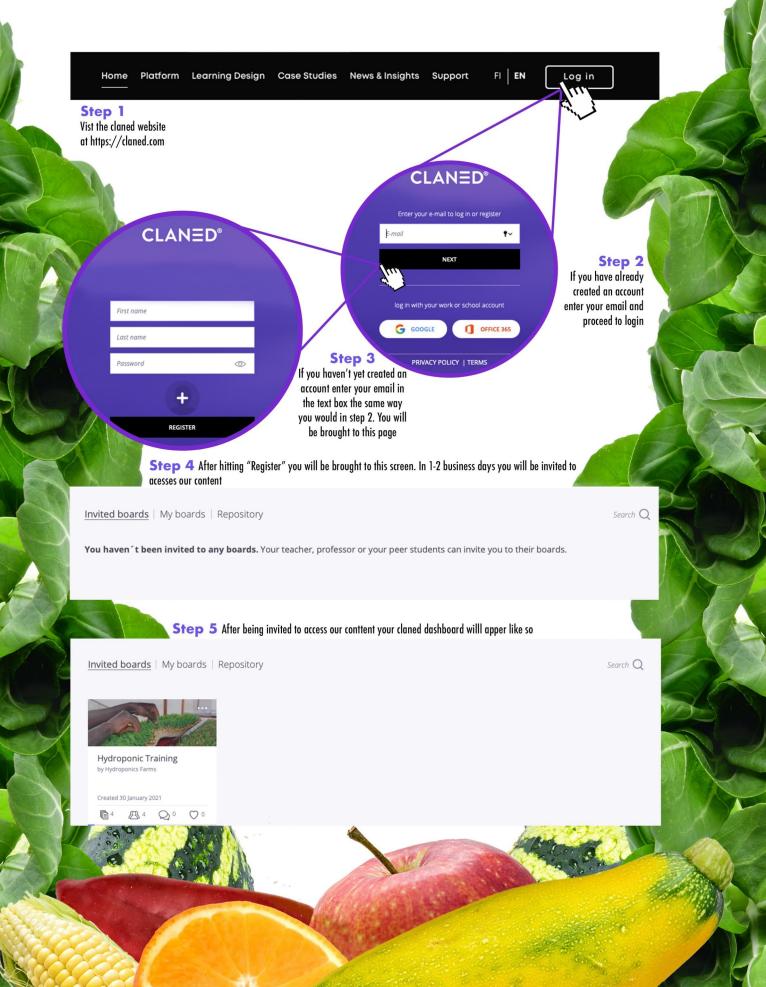

HYDR PONIC

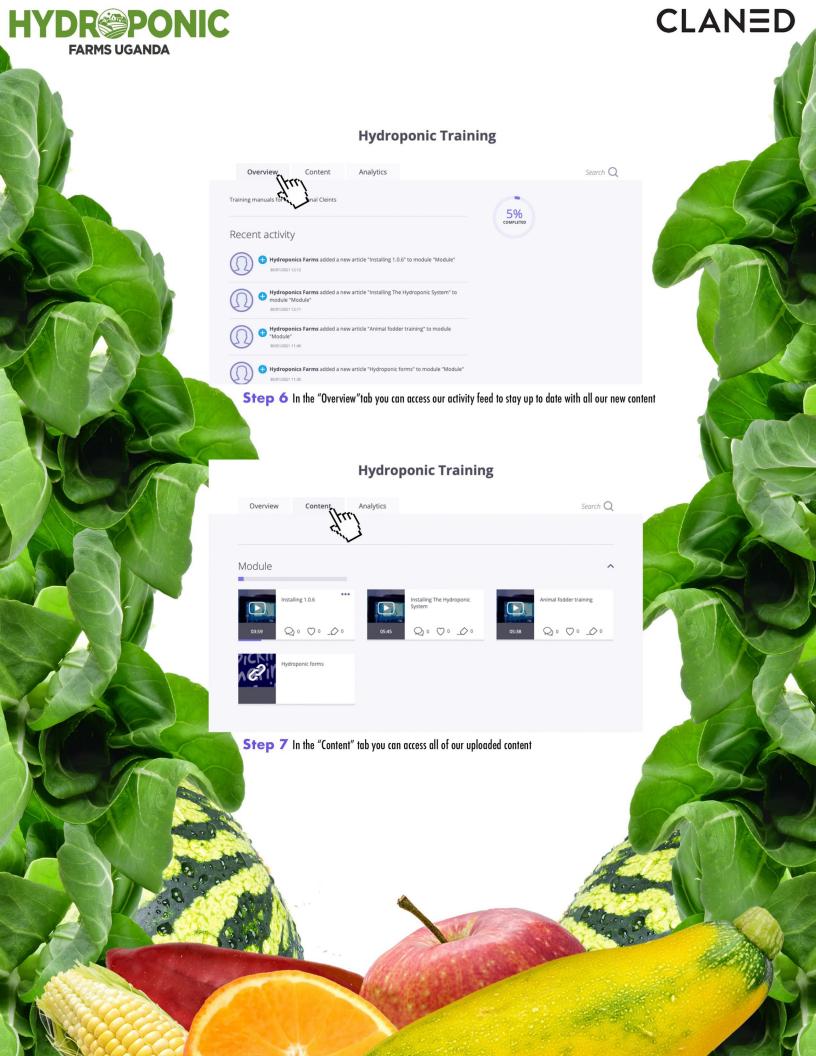